Labview Basics Introduction Course Manual
>>CLICK HERE<<<</p>

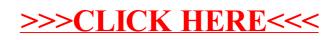